## **Index**

## **Symbols**

**\\$(CFLAGS), make variable, 10 /dev directory, 132 /dev/full, 137 /dev/loop# (loopback devices), 139-142 /dev/null (null device), 136 /dev/pts (PTYs), 142-144 /dev/random (random number device), 137-139 /dev/urandom (random number device), 137-139 /dev/zero, 136** mapped memory, 109 **/etc/services file, 125 /proc file system, 147-148** CD-ROM drive information, 163 CPU information, 159 device information, 159 file locks information, 164-165 file size, 147 file systems information, 161 hostname and domain name, 160 IDE device information, 162 memory usage of kernel, 161 mounted file system information, 163-164 output from, 148-150 partition information, 163 PCI bus information, 159 process argument list, 152-154 process directories, 150-151 process environment, 154-155 process executable, 155-156 process file descriptors, 156-158 process memory statistics, 158 process statistics, 158 SCSI device information, 163 serial port information, 159-160

system load information, 165 system uptime information, 165-166 version number of kernel, 148, 160 **/proc/cpuinfo (system CPU information), 148-150, 159 /proc/devices (device information), 159 /proc/filesystems (file systems information), 161 /proc/ide (IDE device information), 162 /proc/loadavg (system load information), 165 /proc/locks (file locks information), 164-165 /proc/meminfo (memory usage of kernel), 161 /proc/mounts (mounted file system information), 163-164 /proc/pci (PCI bus information), 159 /proc/scsi/scsi (SCSI device information), 163 /proc/self, 151-152 /proc/sys/dev/cdrom/info (CD-ROM drive information), 163 /proc/sys/kernel/domainname (domain names), 160 /proc/sys/kernel/hostname (hostnames), 160 /proc/tty/driver/serial (serial port information), 159-160 /proc/uptime (system uptime information), 165-166 /proc/version (version number of kernel), 148, 160 /tmp directory, race conditions (security hole), 213-216 | (pipe symbol), 110**

## **A**

**abort function, terminating processes, 55 accept function, 119 access speed, shared memory, 96-97 access system call, 169-170 accessing** character devices, 134-135 devices by opening files, 133 FIFOs, 115-116 terminals, 135 **active processes, viewing, 46-47 addresses** Internet-domain sockets, 123 sockets, 117 **alarm system call, 185 allocation.** *See also* **memory allocation; resource allocation** semaphores (processes), 101 shared memory, 97-98 **app.c (program with library functions), listing 2.8, 37 ar command, 37 archives (static libraries), 37-38** versus shared libraries, 41-42 **argc parameter (main function), 18-19 arglist.c (argc and argv parameters), listing 2.1, 18-19 argument list, 18-19** command-line options, 19 *getopt\_long function, 20-23* processes, 152-154 **arguments, thread** defined, 62 passing data, 64-65 **argv parameter (main function), 18-19 asm statement (assembly code), 189-190** GCC conversion of, 191 maintenance and portability, 196 optimization, 196 syntax, 191-192 *assembler instructions, 192 clobbered registers, 194*

*input operands, 193 output operands, 192-193* versus C code, performance, 194-196 when to use, 190 **assembler instructions, asm syntax, 192 assembly code, 189-190** asm syntax, 191-192 *assembler instructions, 192 clobbered registers, 194 input operands, 193 output operands, 192-193* GCC conversion of asm, 191 maintenance and portability, 196 optimization, 196 versus C code, performance, 194-196 when to use, 190 **assert macro (error checking), 30-31 asynchronously cancelable threads, 70 atomic operations, defined, 79 attachment, shared memory, 98-99 attributes, thread** customized, 68-69 defined, 62 **audio, playing sound files, 135 authentication, 208-211**

## **B**

**better\_sleep.c (high-precision sleep), listing 8.8, 182 binary semaphores.** *See* **semaphores (processes) bind function, 119 bit position, determining (assembly code versus C code), 194-196 bit-pos-asm.c (bit position with bsrl), listing 9.2, 195 bit-pos-loop.c (bit position with loop), listing 9.1, 194-195 block devices** defined, 130 list of, 133-134 loopback devices, 139-142 warning about, 130 **blocking functions, defined, 34**

**break command, GDB, 12 buffer overruns (security hole), 211-213 buffering output and error streams, 24 buffers.** *See* **disk buffers bugs, finding.** *See* **error checking building sample application programs, 254**

## **C**

**C code versus assembly code, performance, 194-196 C library functions, relationship with low-level I/O functions, 295-296 -c option (GCC compiler), 7 C++, thread cleanup handlers, 76-77 cache.** *See* **disk buffers calculator program example, profiling programs, 270-280 calculator.c (main calculator program), listing A.3, 274-275 canceling threads, 69-70**

asynchronously cancelable and synchronously cancelable threads, 70 uncancelable threads, 71-72 when to use, 72

**cancellation points (threads), 70**

**carriage return character, reading DOS/Windows text files, 287**

**ccmalloc (dynamic memory allocation), 264-265** comparison with other dynamic memory allocation tools, 262

**CD-ROM drive information, /proc/sys/dev/cdrom/info, 163**

**cdrom-eject.c (ioctl example), listing 6.2, 144**

#### **character devices**

accessing, 134-135 defined, 130 list of, 134 special devices, 136 */dev/full, 137 /dev/zero, 136*

*null device, 136 random number devices, 137-139* **char\_print function, 64 chdir system call, 296 check-access.c (file access permissions), listing 8.1, 170 child processes, 49** cleaning up, 59-60 communciation with parent processes, pipes, 110-112 zombie processes, 57-59 **chmod system call** changing permission bits, 203 setuid programs, 208 sticky bits, 204 **clean target (make), 9 cleaning up child processes, 59-60 cleanup handlers, threads, 75-76** in C++, 76-77 **cleanup.c (cleanup handlers), listing 4.8, 75-76 clearing environment variables, 26 client.c (network client program), listing 2.4, 26 clients, defined, 118 clobbered registers, asm syntax, 194 clock-speed.c (cpu clock speed from /proc/cpuinfo), listing 7.1, 149 clone system call, 93-94 close system call, 118, 284 closedir function, 297 closing file descriptors, low-level I/O functions, 284-285 cmdline process entry, 150, 152-154 code.** *See* **source files code listings.** *See* **listings command-line arguments, 18-19** options, 19 *getopt\_long function, 20-23* **commands, 53.** *See also* **functions; system calls** ar, 37 cp, device entries, 131 dd (block copying), 140

export, 25 free, 161 hostname, 168 id, 198 ipcrm, 100 ipcrm sem, 105 ipcs, 100 ipcs -s, 105 ldd, 39, 41 ls, 299 *displaying device entries, 132 viewing permission bits, 201* man, 14, 255 mke2fs, 140 mkfifo, 115 mkstemp, race conditions, 213 ps *displaying terminal devices, 143 viewing active processes, 46-47* renice, scheduling processes, 52 rm, removing device entries, 132 sort, 113 sscanf, 149 strace, 168-169 top, 179 uptime, 166 whoami, 207 **common.c (utility functions), listing 11.2, 223-225 compilers** defined, 6-7 GCC, 6-7 *linking object files, 8-9 options for source file compilation, 7-8* **compiling source files, 9** with debugging information, 11 with make, 9-11 **condition variables, synchronizing threads, 86-91 condvar.c (condition variables), listing 4.14, 90-91 configuration, environment variables as configuration information, 26-27 connect function, 118 connection-style sockets, 117**

**conversation objects (PAM), 210**

**conversion, hostnames, 123**

**converting asm statements to assembly code, 191 copy-on-write pages, defined, 178 copy.c (sendfile system call), listing 8.10, 184 copying** from/to file descriptors, 183-185 virtual file systems, 142 **cp command, device entries, 131 CPU information, /proc/cpuinfo, 148-150, 159 cpu process entry, 151 create-file.c (create a new files), listing B.1, 284 creating** detached threads, 69 FIFOs, 115 keys (thread-specific data), 73 mutexes, 79 pipes, 110 sockets, 118 threads, 62-63 **critical sections, uncancelable threads, 71-72 critical-section.c (critical sections), listing 4.6, 71 customized thread attributes, 68-69 cwd process entry, 150 cxx-exit.cpp (C++ thread cleanup), listing 4.9, 76-77**

## **D**

**daemons, buffer overruns (security hole), 211-213 data structures, mapped memory, 109 data transfer, sendfile system call, 183-185 datagram-style sockets, 117 date information, gettimeofday system call, 176-177 dd command (block copying), 140 deadlocks (threads), 82-83** on multiple threads, 91

**deallocation** semaphores (processes), 101 shared memory, 99 **debug code.** *See* **error checking debuggers, GDB, 11** compiling with, 11 running, 11-13 **debugging** semaphores (processes), 105 shared memory, 100 system calls, strace command, 168-169 threads, 77-78 **definitions.h (header file for calculator program), listing A.6, 280 deleting** files, sticky bits, 204 temporary files, 28 **denial-of-service (DoS) attack, 216 dependencies** libraries, 40-41 make, 9 **destroying sockets, 118 detach state (threads), 68 detached threads** creating, 69 defined, 68 **detached.c (creating detached threads), listing 4.5, 69 detachment, shared memory, 98-99 development tools** dynamic memory allocation, 261-262 *ccmalloc, 264-265 Electric Fence, 265-266 malloc, 262-263 mtrace, 263-264 sample program, 267-269 selecting, 266-267* gprof (profiling), 269-270 *calculator program example, 270-280 collecting information, 271-273 displaying data, 271-273* static program analysis, 259-260 **device drivers** defined, 129

warning about, 130

**device entries, 131-132** /dev directory, 132 accessing devices, 133 cp command, 131 creating, 131-132 displaying, 132 removing, 132 **device files, types of, 130 device information, /proc/devices, 159 device numbers, defined, 130-131 devices** accessing by opening files, 133 block devices, list of, 133-134 character devices *accessing, 134-135 list of, 134* ioctl system call, 144 PTYs (pseudo-terminals), 142-144 special devices, 136 */dev/full, 137 /dev/zero, 136 loopback devices, 139-142 null device, 136 random number devices, 137-139* **directories** /dev, 132 /proc file system process directories, 150-151 /tmp, race conditions (security hole), 213-216 permissions, 203 *sticky bits, 204-205* reading contents of, 296-297, 299 **disk buffers, flushing, 173-174 diskfree.c (free disk space information), listing 11.8, 242-243 diskfree.so module (sample application program), 242-244 DISPLAY environment variable, 25 dispositions (signals), 53 dlclose function, 43 dlerror function, 43 dlopen function, 42-43 dlsym function, 43 DNS (Domain Name Service), 123**

**documentation, 13** header files, 15 Info documentation system, 14-15 man pages, 14 sample application program, 255-256 source code, 15 **Domain Name Service (DNS), 123 domain names, /proc/sys/kernel/domainname, 160 DoS (denial-of-service) attack, 216 DOS/Windows text files, reading, 287 drivers.** *See* **device drivers dup2 system call, 112-113 dup2.c (output redirection), listing 5.8, 113 dynamic linking (libraries), 36 dynamic memory allocation, 261-262** ccmalloc, 264-265 Electric Fence, 265-266 malloc, 262-263 mtrace, 263-264 sample program, 267-269 selecting development tools, 266-267 **dynamic runtime loading, shared libraries, 42-43 dynamically linked libraries.** *See* **shared libraries**

## **E**

**-e option (ps command), 47 editors** defined, 4 Emacs, 4 *automatic formatting, 5 opening source files, 4 running GDB in, 13 syntax highlighting, 5* **effective user IDs versus real user IDs, 205-206** setuid programs, 206-208

#### **EINTR error code, 34**

**Electric Fence (dynamic memory allocation), 265-266** comparison with other dynamic

memory allocation tools, 262

**Emacs, 4** automatic formatting, 5 opening source files, 4 running GDB in, 13 syntax highlighting, 5 **environ global variable, 26 environ process entry, 150, 154-155 environment** defined, 25-27 printing, 25 processes, 154-155 **environment variables, 25-27** accessing, 26 clearing, 26 as configuration information, 26-27 enumerating all, 26 MALLOC\_CHECK, 263 MALLOC\_TRACE, 264 setting, 26 **errno variable, 33 error checking, 30** assert macro, 30-31 resource allocation, 35-36 system call failures, 32 *error codes, 33-35* **error codes, system call failures, 33-35 error function, 225 error streams, redirection with pipes, 112-113 error-checking functions, memory allocation, 225 error-checking mutexes, locking, 82 errors, stderr (error stream), 23-24 example program.** *See* **sample application program exe process entry, 150, 155-156 exec functions** avoiding security holes, 217 creating processes, 48, 50-51 **executable files, processes, 155-156 execute permissions, warning about, 204 executing programs with the shell, security holes, 216-218 execve system call, 168**

**exit codes, 24-25** terminating processes, 55

**exit system call, terminating processes, 55-56 exiting threads, 63, 69** cleanup handlers, 75-77

**export command, 25**

**ext2 file system, gaps in large files, 290**

## **F**

**-f option (ps command), 47 fast mutexes, locking, 82 fcntl system call, 164, 171-172 fd process entry, 150, 156-158 fdatasync system call, 173-174 fdopen function, 295 FIFOs (first-in, first-out files), 114-115** accessing, 115-116 creating, 115 versus Win32 named pipes, 116 **file descriptors (low-level I/O), 282** closing low-level I/O functions, 284-285 copying from/to, 183-185 I/O and error streams, 23 moving low-level I/O functions, 288-290 processes, 156-158 reading data from low-level I/O functions, 287-288 using with C library functions, 295-296 writing data to low-level I/O functions, 285-286 **file locking, 171-172 file locks information, /proc/locks, 164-165 file permissions, verifying, 169-170 file size, /proc file system, 147 file systems** ext2, gaps in large files, 290 PTYs (pseudo-terminals), 142-144 virtual file systems *copying from devices, 142 creating, 140-142 defined, 139*

**file systems information, /proc/filesystems, 161 FILE\* pointer, 282 FILE\* stream, using with low-level I/O functions, 295-296 fileno function, 295 files** deleting sticky bits, 204 opening *accessing devices by, 133 low-level I/O functions, 282-284* owners, 200 permission bits, umasks, 283 permissions, 200-204 *warning about execute permissions, 204* temporary files, 27 *deleting, 28 mkstemp function, 28-29 tmpfile function, 29* **first-in, first-out files.** *See* **FIFOs flags.** *See* **options flock system call, 172 flushing disk buffers, 173-174 fopen function, 295 fork system call, creating processes, 48-51 fork-exec.c (fork and exec functions), listing 3.4, 51 fork.c (fork function), listing 3.3, 49 formatting source files with Emacs, 5 -fPIC option (GCC compiler), 38 fprintf function, 282 free command, 161 free disk space information, sample application program, 242-244 fstat system call, 292 fsync system call, 173-174 functions, 53.** *See also* **commands; system calls** abort, terminating processes, 55 accept, 119 bind, 119 blocking functions, defined, 34 char\_print, 64

cleanup handlers, 75-76 *in C++, 76-77* closedir, 297 connect, 118 dlclose, 43 dlerror, 43 dlopen, 42-43 dlsym, 43 error, 225 error-checking functions, memory allocation, 225 exec *avoiding security holes, 217 creating processes, 48, 50-51* fdopen, 295 fileno, 295 fopen, 295 fprintf, 282 getenv, 26 gethostbyname, 123 getline, buffer overruns, 212 getopt\_long, 20-23 getpagesize, 97, 178 gets, buffer overruns, 212 htons, 123 library functions, defined, 167 listen, 119 localtime, 176 low-level I/O. *See* low-level I/O functions main *argc and argv parameters, 18-19 interaction with operating environment, 17 waiting for threads to exit, 65* mkstemp, 28-29 opendir, 297 pclose, 114 perror, 33 popen, 114 *security holes, 216-218* printf, 282 pthread\_attr\_setdetachstate, 69 pthread\_cancel, 69 pthread\_cleanup\_pop, 75 pthread\_cleanup\_push, 75 pthread\_cond\_broadcast, 89 pthread\_cond\_init, 89 pthread\_cond\_signal, 89 pthread\_cond\_wait, 89 pthread\_create, 62

pthread\_detach, 69 pthread\_equal, 68 pthread\_exit, 63, 69 *thread cleanup in C++, 76* pthread\_join, 65 pthread\_key\_create, 73 pthread\_mutexattr\_destroy, 82 pthread\_mutexattr\_init, 82 pthread\_mutexattr\_setkind\_np, 82 pthread\_mutex\_init, 79 pthread\_mutex\_lock, 80 pthread\_mutex\_trylock, 83 pthread\_mutex\_unlock, 80 pthread\_self, 68 pthread\_setcancelstate, 71 pthread\_setcanceltype, 70 pthread\_setspecific, 73 pthread\_testcancel, 70 reading directory contents, 296-297, 299 recv, 119 sample application program, 223-226 semctl, 101-102 semget, 101 semop, 103 sem\_destroy, 84 sem\_getvalue, 84 sem\_init, 84 sem\_post, 84 sem\_trywait, 84 sem\_wait, 84 send, 118 setenv, 26 seteuid, 206 shmat, 98-99 shmctl, 99 shmdt, 99 shmget, 97-98 signal handlers, 53-54 sleep, 181 socket, 118 socketpair, 125-126 for sockets, list of, 117 strerror, 33 strftime, 176-177 system *creating processes, 48 security holes, 216-218* thread functions, defined, 62 tmpfile, 29 unsetenv, 26 wait, terminating processes, 56-57

## **G**

**-g option (GCC compiler), 11 g++ (C++ compiler), 7 GCC (C compiler), 6-7** assembly code, 189-190 *asm syntax, 191-194 conversion of asm, 191 maintenance and portability, 196 optimization, 196 versus C code performance, 194-196 when to use, 190* linking object files, 8-9 options for source file compilation, 7-8 -pedantic option, 260 -Wall option, 260 **GDB (GNU Debugger), 11** commands *break, 12 next, 13 print, 12 run, 12 step, 13 up, 12*

*where, 12* compiling with, 11 running, 11-13

**get-exe-path.c (program executable path), listing 7.5, 155-156**

**get-pid.c (process ID from /proc/self), listing 7.2, 151-152 getcwd system call, 296 getegid system call, 200 getenv function, 26**

**geteuid function, 200**

**gethostbyname function, 123**

**getline function, buffer overruns, 212**

**getopt\_long function, 20-23**

**getopt\_long.c (getopt\_long function), listing 2.2, 21-23**

**getpagesize function, 97, 178**

**getrlimit system call, 174-175**

**getrusage system call, 175-176**

**gets function, buffer overruns, 212**

**gettimeofday system call, 176-177** sample application program, 239 **GID (group ID), 198 GNU Coding Standards, 19 GNU Debugger.** *See* **GDB GNU General Public License, 309-316 GNU Make.** *See* **make GNU/Linux distribution information, sample application program, 240, 242 GNU/Linux online resources, list of, 303-304 gprof (profiling) development tool, 269-270** calculator program example, 270-280 collecting information, 271, 273 displaying data, 271-273 **grep-dictionary.c (word search), listing 10.6, 216-217 group ID (GID), 198 groups** process group IDs, 199-200

UID (user ID) and GID (group ID), 198

## **H**

**hard limit, defined, 174 hardware devices** block devices, list of, 133-134 character devices *accessing, 134-135 list of, 134* **header files, 15 hello.c (Hello World), listing A.1, 260 hexdump.c (print a hexadecimal file dump), listing B.4, 287-288 highlighting source files with Emacs, 5 HOME environment variable, 25 hostname command, 168 hostnames** /proc/sys/kernel/hostname, 160 conversion, 123 **htons function, 123 HTTP (Hypertext Transport Protocol), 125, 221**

## **I**

**-I option (GCC compiler), 7 I/O (input/output)** FIFO access, 115-116 input/output and error streams, 23-24 mmap function, 109 redirection with pipes, 112-113 **I/O functions, low-level.** *See* **low-level I/O functions id command, 198 IDE (Integrated Development Environment), 9 IDE device information, /proc/ide, 162 idle time information, /proc/uptime, 165-166 Info documentation system, 14-15, 256 init process, 59 initialization, semaphores (processes), 102 inline assembly code.** *See* **assembly code input operands, asm syntax, 193 input.** *See* **I/O (input/output) Integrated Development Environment (IDE), 9 Intel x86 architectures, register letters, 193 Internet Protocol (IP), 123 Internet-domain sockets, 123-125 interprocess communication (IPC)** defined, 95 mapped memory, 105 *example programs, 106-108 mmap function, 105-109 private mappings, 109 shared file access, 108-109* pipes, 110 *creating, 110 FIFOs, 114-116 parent-child process communication, 110-112 popen and pclose functions, 114 redirection, 112-113*

semaphores, 101 *allocation and deallocation, 101 debugging, 105 initialization, 102 wait and post operations, 103-104* shared memory, 96 *access speed, 96-97 advantages and disadvantages, 101 allocation, 97-98 attachment and detachment, 98-99 deallocation, 99 debugging, 100 example program, 99-100 memory model, 97* sockets, 116 *connect function, 118 creating, 118 destroying, 118 functions, list of, 117 Internet-domain sockets, 123-125 local sockets, 119-123 send function, 118 servers, 118-119 socket pairs, 125-126 terminology, 117* **interval timers, setting, 185-186 ioctl system call, 144 IP (Internet Protocol), 123 IPC.** *See* **interprocess communication ipcrm command, 100 ipcrm sem command, 105 ipcs -s command, 105 ipcs command, 100**

**issue.c (GNU/Linux distrubution information), listing 11.7, 240-242**

**issue.so module (sample application program), 240-242**

**itemer.c (interval timers), listing 8.11, 185-186**

## **J-K**

**-j option (ps command), 47 job control notification, in shell, 93 job-queue1.c (thread race conditions), listing 4.10, 78**

**job-queue2.c (mutexes), listing 4.11, 80-81 job-queue3.c (semaphores), listing 4.12, 84-86 joinable threads, defined, 68 joining threads, 65-66 kernel, /proc file system.** *See* **/proc file system keys (thread-specific data), creating, 73**

**kill system call, 47, 55**

**killing processes, 47**

## $\mathbf{L}$

**-L option (GCC compiler), 9 -l option (ps command), 47 LD\_LIBRARY\_PATH environment variable, 40 ldd command, 39-41 libraries, linking to, 8, 36-37** archives (static libraries), 37-38 dynamic runtime loading, 42-43 library dependencies, 40-41 shared libraries, 38-40 *versus archives, 41-42* standard libraries, 40 **library functions, defined, 167 limit-cpu.c (resource limits), listing 8.4, 175 linking** to libraries, 8, 36-37 *archives (static libraries), 37-38 dynamic runtime loading, 42-43 library dependencies, 40-41 shared libraries, 38-40 shared libraries versus archives, 41-42 standard libraries, 40* object files, 8-9 **links, symbolic** reading, 182-183 stat function, 292 **listdir.c (printing directory listings), listing B.8, 297-299**

**listen function, 119**

#### **listings**

app.c (program with library functions), 37 arglist.c (argc and argv parameters), 18-19 better sleep.c (high-precision sleep), 182 bit-pos-loop.c (bit position with loop), 194-195 bit-pos-asm.c (bit position with bsrl), 195 calculator.c (main calculator program), 274-275 cdrom-eject.c (ioctl example), 144 check-access.c (file access permissions), 170 cleanup.c (cleanup handlers), 75-76 client.c (network client program), 26 clock-speed.c (cpu clock speed from /proc/cpuinfo), 149 common.c (utility functions), 223-225 condvar.c (condition variables), 90-91 copy.c (sendfile system call), 184 create-file.c (create a new file), 284 critical-section.c (critical sections), 71 cxx-exit.cpp (C++ thread cleanup), 76-77 definitions.h (header file for calculator program), 280 detached.c (creating detached threads), 69 diskfree.c (free disk space information), 242-243 dup2.c (output redirection), 113 fork.c (fork function), 49 fork-exec.c (fork and exec functions), 51 get-exe-path.c (program executable path), 155-156 getopt\_long.c (getopt\_long function), 21-23 get-pid.c (process ID from /proc/self), 151-152 grep-dictionary.c (word search), 216-217 hello.c (Hello World), 260 hexdump.c (print a hexadecimal file dump), 287-288 issue.c (GNU/Linux distribution information), 240, 242 itemer.c (interal timers), 185-186 job-queue1.c (thread race conditions), 78 job-queue2.c (mutexes), 80-81

job-queue3.c (semaphores), 84-86 limit-cpu.c (resource limits), 175 listdir.c (printing directory listings), 297-299 lock-file.c (write locks), 171-172 lseek-huge.c (creating large files), 289-290 main.c (C source file), 6 main.c (main server program), 235-238 Makefile (Makefile for sample application program), 252-253 malloc-use.c (dynamic memory allocation), 267-269 mmap-read.c (mapped memory), 107 mmap-write.c (mapped memory), 106 module.c (loading server modules), 226-227 mprotect.c (memory access), 180-181 number.c (unary number implementation), 276-278 open-and-spin.c (opening files), 157 pam.c (PAM example), 209 pipe.c (parent-child process communication), 111 popen.c (popen command), 114 primes.c (prime number computation in a thread), 67 print-arg-list.c (printing process argument lists), 153 print-cpu-times.c (process statistics), 176 print\_env.c (printing execution environment), 26 print-environment.c (process environment), 154-155 print-pid.c (printing process IDs), 46 print-symlink.c (symbolic links), 183 print-time.c (date/time printing), 177 print-uname (version number and hardware information), 188 print-uptime.c (system uptime and idle time), 165-166 processes.c (summarizing running processes), 244-250 random\_number.c (random number generation), 138-139 readfile.c (resource allocation during error checking), 35-36 read-file.c (reading files into buffers), 292-293

reciprocal.cpp (C++ source file), 6 reciprocal.hpp (header file), 7 sem\_all\_deall.c (semaphore allocation and deallocation), 102 sem\_init.c (semaphore initialization), 102 sem\_pv.c (semaphore wait and post operations), 104 server.c (server implementation), 228-233 server.h (function and variable declarations), 222-223 setuid-test.c (setuid programs), 207 shm.c (shared memory), 99-100 sigchld.c (cleaning up child processes), 60 sigusr1.c (signal handlers), 54 simpleid.c (printing user and group IDs), 200 socket-client.c (local sockets), 121 socket-inet.c (Internet-domain sockets), 124 socket-server.c (local sockets), 120 spin-condvar.c (condition variables), 87 stack.c (unary number stack), 279-280 stat-perm.c (viewing file permissions with stat system call), 202 sysinfo.c (system statistics), 187 system.c (system function), 48 temp\_file.c (mkstemp function), 28-29 temp-file.c (temporary file creation), 214-215 test.c (library contents), 37 thread-create.c (creating threads), 63 thread-create2 (creating two threads), 64-65 thread-create2.c (revised main function), 65 thread-pid (printing thread process IDs), 92 tifftest.c (libtiff library), 40 time.c (show wall-clock time), 239-240 timestamp.c (append a timestamp), 285 tsd.c (thread-specific data), 73-74 write-all.c (write all buffered data), 286 write-args.c (writev function), 294-295 write\_journal\_entry.c (data buffer flushing), 173 zombie.c (zombie processes), 58

**loading server modules (sample application program), 226-227 local sockets, 119** example program, 120-123 **localtime function, 176 lock-file.c (write locks), listing 8.2, 171-172 locking** physical memory, 177-179 threads *nonblocking mutex tests, 83 with mutexes, 79-83* **locks, fcntl system call, 171-172 locks information, /proc/locks, 164-165 long form (command-line options), 19 loopback devices, 139-142 low-level I/O functions, 281-282** chdir, 296 closing file descriptors, 284-285 file descriptors, 282 getcwd, 296 mkdir, 296 moving file descriptors, 288-290 opening files, 282-284 reading data from file descriptors, 287-288 relationship with C library functions, 295-296 rename, 296 rmdir, 296 stat (file status information), 291-293 unlink, 296 vector reads, 295 vector writes, 293-295 writing data to file descriptors, 285-286 **ls command, 299** displaying device entries, 132 viewing permission bits, 201 **lseek system call, 288-290 lseek-huge.c (creating large files), listing B.5, 289-290 lstat system call, 292** race conditions, 214

## **M**

**macros** assert (error checking), 30-31 on GCC command line, 8 NDEBUG, 30 **main function** argc and argv parameters, 18-19 interaction with operating environment, 17 waiting for threads to exit, 65 **main server program (sample application program), 235-239 main.c (C source file), listing 1.1, 6 main.c (main server program), listing 11.5, 235-238 maintenance, assembly code, 196 major device numbers, defined, 130-131 make, compiling source files, 9-11 Makefile, 10-11** sample application program, listing 11.10, 252-253 **malloc (dynamic memory allocation), 262-263** comparison with other dynamic memory allocation tools, 262 **malloc-use.c (dynamic memory allocation), listing A.2, 267-269 MALLOC\_CHECK environment variable, 263 MALLOC\_TRACE environment variable, 264 man command, 14, 255 man pages, 14** writing, 255 **mapped memory, 105** example programs, 106-108 mmap function, 105-106, 109 private mappings, 109 shared file access, 108-109 **maps process entry, 150**

**memory** dynamic allocation, 261-262 *ccmalloc, 264-265 Electric Fence, 265-266 malloc, 262-263 mtrace, 263-264 sample program, 267-269 selecting development tools, 266-267* mapped memory, 105 *example programs, 106-108 mmap function, 105-106, 109 private mappings, 109 shared file access, 108-109* page-aligned memory, allocating, 179 pages, 178 physical memory, locking, 177-179 shared memory, 96 *access speed, 96-97 advantages and disadvantages, 101 allocation, 97-98 attachment and detachment, 98-99 deallocation, 99 debugging, 100 example program, 99-100 memory model, 97* thrashing, defined, 178 **memory allocation** error-checking functions, 225 page-aligned memory, 179 **memory buffers.** *See* **disk buffers memory model, shared memory, 97 memory permissions, setting, 179-181 memory statistics, processes, 158 memory usage of kernel, /proc/meminfo, 161 minor device numbers, defined, 130-131 mkdir system call, 296 mke2fs command, 140 mkfifo command, 115 mknod system call, creating device entries, 131-132 mkstemp function, 28-29** race conditions, 213 **mlock system calls, 177-179 mlockall system call, 178**

**mmap system call, 105-106, 109, 179 mmap-read.c (mapped memory), listing 5.6, 107 mmap-write.c (mapped memory), listing 5.5, 106 mode.** *See* **permission bits module.c (loading server modules), listing 11.3, 226-227 modules, sample application program, 239** diskfree.so, 242-244 issue.so, 240, 242 loading server modules, 226-227 processes.so, 244-252 time.so, 239-240 **mount system call, 141, 147 mount descriptors, 163-164 mounted file system information, /proc/mounts, 163-164 moving file descriptors, low-level I/O functions, 288-290 mprotect system call, 179-181 mprotect.c (memory access), listing 8.7, 180-181 msync system call, 108 mtrace (dynamic memory allocation), 263-264** comparison with other dynamic memory allocation tools, 262 **multiple threads, deadlocks on, 91 munlock system call, 178 munlockall system call, 178 munmap system call, 106 mutexes** with condition variables, 88 locking threads, 79-82 *deadlocks, 82-83* nonblocking tests, 83 **mutual exclusion locks.** *See* **mutexes**

## **N**

**named pipes.** *See* **FIFOs nanosleep system call, 181-182** **NDEBUG macro, 8, 30 network byte order (sockets), 123 Network File System (NFS), 172 newline character, reading DOS/Windows text files, 287 next command, GDB, 13 NFS (Network File System), 172 nice system call, scheduling processes, 52 niceness values, processes, 52 nonblocking mode (wait functions), 59 nonblocking mutex tests (threads), 83 NUL versus NULL, 152 null device, 136 number.c (unary number implementation), listing A.4, 276-278**

## **O**

**-o option**

GCC compiler, 8 ps command, 47 **-O2 option (GCC compiler), 8 object files, linking, 8-9 online resources, list of, 303-304 Open Publication License Version 1.0, 305-308 open system call, 282-284 open-and-spin.c (opening files), listing 7.6, 157 opendir function, 297 opening** files *accessing devices by, 133 low-level I/O functions, 282-284* source files with Emacs, 4 **optimization.** *See also* **performance** assembly code, 196 GCC compiler options, 8 gprof (profiling) development tool, 269-270 *calculator program example, 270-271, 274-280 collecting information, 271, 273 displaying data, 271-273*

**output from /proc file system, 148-150.** *See also* **I/O (input/output) output operands, asm syntax, 192-193 owners of files, 200**

## **P**

**packets, 117 page-aligned memory, allocating, 179 pages, copy-on-write, 178 pages of memory, 178** shared memory, 97 **PAM (Pluggable Authentication Modules), 209-211 pam.c (PAM example), listing 10.4, 209 parent process ID (ppid), 46 parent processes, 49** communication with child processes, 110-112 **partition (partition device information), 163 passing data to threads, 64-65 passwords, user authentication, 208-209 PATH environment variable, 25 PCI bus information, /proc/pci, 159 pclose function, 114 -pedantic option (GCC compiler), 260 performance, assembly code versus C code, 194-196.** *See also* **optimization permission bits** changing with chmod function, 203 umasks, 283 viewing, 201 **permissions** directories, 203 *sticky bits, 204-205* file permissions, 200-204 *verifying, 169-170 warning about execute permissions, 204* memory permissions, setting, 179-181 **perror function, 33 physical memory, locking, 177-179 PIC (position-independent code), 38**

**pid (process ID), 46 pipe system call, 110 pipe symbol (|), 110 pipe.c (parent-child process communication), listing 5.7, 111 pipes, 110** creating, 110 FIFOs, 114-115 *accessing, 115-116 creating, 115 versus Win32 named pipes, 116* parent-child process communcation, 110-112 popen and pclose functions, 114 redirection, 112-113 **Pluggable Authentication Modules (PAM), 209-211 popen command, 114** security holes, 216-218 **popen.c (popen command), listing 5.9, 114 port numbers** sockets, 123 standard, 125 **portability, assembly code, 196 position-independent code (PIC), 38 post operation (semaphores), 83, 103-104 postfix notation, defined, 270 ppid (parent process ID), 46 primes.c (prime number computation in a thread), listing 4.4, 67 print command, GDB, 12 print-arg-list.c (printing process argument lists), listing 7.3, 153 print-cpu-times.c (process statistics), listing 8.5, 176 print-environment.c (process environment), listing 7.4, 154-155 print\_env.c (printing execution environment), listing 2.3, 26 print-pid.c (printing process IDs), listing 3.1, 46**

**print-symlink.c (symbolic links), listing 8.9, 183 print-time.c (date/time printing), listing 8.6, 177 print-uname (version number and hardware information), listing 8.13, 188 print-uptime.c (system uptime and idle time), listing 7.7, 165-166 printenv program, 25 printf function, 282 printing the environment, 25 private mappings, mapped memory, 109 process group IDs, 199-200 process IDs, 46 process semaphores.** *See* **semaphores (processes) process statistics, 175-176 process user IDs, 199-200 processes.** *See also* **interprocess communication (IPC)** /proc file system directories, 150-151 /proc/self, 151-152 argument list, 152-154 child, 49 creating *with fork and exec functions, 48-51 with system function, 48* defined, 45 environment, 154-155 executable files, 155-156 file descriptors, 156-158 implementing threads as, 92-93 *clone system call, 93-94 signal handling, 93* init process, 59 memory statistics, 158 parent, 49 process IDs, 46 relationship with threads, 61-62 scheduling, 52 signals, 52-54 statistics, 158

terminating, 47, 55-56 *cleaning up child processes, 59-60 wait functions, 56-57 zombie processes, 57-59* versus threads, when to use, 94 viewing active, 46-47

#### **processes.c (summarizing running processes), listing 11.9, 244-250**

#### **processes.so module (sample application program), 244-252**

#### **profiling programs, gprof development tool, 269-270** calculator program example, 270-271, 274-280 collecting information, 271, 273 displaying data, 271-273

#### **program listings.** *See* **listings**

#### **programs**

argument list, 18-19 command-line options, 19 *getopt\_long function, 20-23* development tools. *See* development tools environment, 25-27 error checking, 30 *assert macro, 30-31 resource allocation, 35-36 system call failures, 32-35* exit codes, 24-25 interaction with operating environment, 17 linking to libraries, 36-37 *archives (static libraries), 37-38 dynamic runtime loading, 42-43 library dependencies, 40-41 shared libraries, 38-40 shared libraries versus archives, 41-42 standard libraries, 40* sample application program. *See* sample application program standard I/O, 23-24 temporary files, 27 *mkstemp function, 28-29 tmpfile function, 29*

#### **protocols**

associations with standard port numbers, 125 HTTP (Hypertext Transport Protocol), 125

IP (Internet Protocol), 123 sockets, 117 TCP (Transmission Control Protocol), 123 **ps command** displaying terminal devices, 143 viewing active processes, 46-47 **pseudo-terminals (PTYs), 142-144 pseudorandom numbers, 137 pthread functions, 62 pthread\_attr\_setdetachstate function, 69 pthread\_cancel function, 69 pthread\_cleanup\_pop function, 75 pthread\_cleanup\_push function, 75 pthread\_cond\_broadcast function, 89 pthread\_cond\_init function, 89 pthread\_cond\_signal function, 89 pthread\_cond\_wait function, 89 pthread\_create function, 62 pthread\_detach function, 69 pthread\_equal function, 68 pthread\_exit function, 63, 69** thread cleanup in C++, 76 **pthread\_join function, 65 pthread\_key\_create function, 73 pthread\_mutexattr\_destroy function, 82 pthread\_mutexattr\_init function, 82 pthread\_mutexattr\_setkind\_np function, 82 pthread\_mutex\_init function, 79 pthread\_mutex\_lock function, 80 pthread\_mutex\_trylock function, 83 pthread\_mutex\_unlock function, 80 pthread\_self function, 68 pthread\_setcancelstate function, 71 pthread\_setcanceltype function, 70 pthread\_setspecific function, 73 pthread\_testcancel function, 70 PTYs (pseudo-terminals), 142-144**

## **Q-R**

**race conditions (security hole), 213-216 race conditions (threads), 78-79** avoiding with mutexes, 79-82 *deadlocks, 82-83* **random number devices, 137-139 random\_number.c (random number generation), listing 6.1, 138-139 read system call, 287-288 read-file.c (reading files into buffers), listing B.6, 292-293 readdir system call, 297 readfile.c (resource allocation during error checking), listing 2.6, 35-36 reading** data from file descriptors, low-level I/O functions, 287-288 directory contents, 296-297, 299 DOS/Windows text files, 287 symbolic links, 182-183 **readlink system call, 182-183 readv system call, 295 real user IDs, versus effective user IDs, 205-206** setuid programs, 206-208 **reciprocal.cpp (C++ source file), listing 1.2, 6 reciprocal.hpp (header file), listing 1.3, 7 recursive mutexes, locking, 82 recv function, 119 redirecting I/O and error streams, 23 redirection with pipes, 112-113 register letters, Intel** *x***86 architectures, 193 registering cleanup handlers, 75 removing device entries, 132 rename system call, 296 renice command, scheduling processes, 52 resource allocation, error checking, 35-36 resource limits, setting, 174-175**

**return values (threads), 66-67 rm command, removing device entries, 132 rmdir system call, 296 root process entry, 150 root user account, 199** permissions, 204 setuid programs, 206-208 **rules (make), 9 run command, GDB, 12 runnable tasks, defined, 165 running processes, summarizing (sample application program), 244-252 running the server (sample application program), 254-255 runtime checks, assert macro, 30-31 runtime loading, shared libraries, 42-43 runtime tools.** *See* **development tools**

## **S**

**sample application program, 219** building, 254 common functions, 223-224, 226 documentation, 255-256 implementation, 221, 223 loading server modules, 226-227 main server program, 235-239 Makefile, 252-253 modules, 239 *diskfree.so, 242-244 issue.so, 240, 242 processes.so, 244-252 time.so, 239-240* overview, 219-221 running the server, 254-255 server implementation, 228-235 **scheduling processes, 52 SCSI device information, /proc/scsi/scsi, 163 security** authentication, 208-209, 211 directory permissions, 203 *sticky bits, 204-205* file permissions, 200-204 *warning about execute permissions, 204* GID (group ID), 198 holes in, 211 *buffer overruns, 211-213 executing programs with the shell, 216-218 race conditions, 213-216* permission bits, umasks, 283 process group IDs, 199-200 process user IDs, 199-200 root user account, 199 *permissions, 204* user IDs (UID), 198 *real versus effective IDs, 205-208*

#### **segments (shared memory), 97**

advantages and disadvantages, 101 allocation, 97-98 attachment and detachment, 98-99 deallocation, 99 debugging, 100 example program, 99-100

#### **selecting dynamic memory allocation tools, 266-267**

**semaphores (processes), 101** allocation and deallocation, 101 debugging, 105 initialization, 102 versus condition variables, 91 wait and post operations, 103-104

#### **semaphores (threads), 83-86**

**semctl function, 101-102**

**semget function, 101**

**semop function, 103**

**sem\_all\_deall.c (semaphore allocation and deallocation), listing 5.2, 102**

**sem\_destroy function, 84**

**sem\_getvalue function, 84**

**sem\_init function, 84**

**sem\_init.c (semaphore initialization), listing 5.3, 102**

**sem\_post function, 84**

**sem\_pv.c (semaphore wait and post operations), listing 5.4, 104**

**sem\_trywait function, 84**

**sem\_wait function, 84**

**send function, 118**

**sendfile system call, 183-185 serial port information, /proc/tty/driver/serial, 159-160 server implementation (sample application program), 228-235 server modules, loading (sample application program), 226-227 server.c (server implementation), listing 11.4, 228-233 server.h (function and variable declarations), listing 11.1, 222-223 servers** defined, 118 running (sample application program), 254-255 sockets, 118-119 **setenv function, 26 seteuid function, 206 setitimer system call, 185-186 setreuid system call, 206 setrlimit system call, 174-175 setuid programs, 206-208 setuid-test.c (setuid programs), listing 10.3, 207 shared file access, memory mapping, 108-109 shared libraries, 38-40** versus archives, 41-42 **shared memory, 96** access speed, 96-97 advantages and disadvantages, 101 allocation, 97-98 attachment and detachment, 98-99 deallocation, 99 debugging, 100 example program, 99-100 memory model, 97 **shared objects.** *See* **shared libraries shell** executing programs within (security holes), 216-218 job control notification, 93 **shm.c (shared memory), listing 5.1,**

**99-100 shmat function, 98-99** **shmctl function, 99 shmdt function, 99 shmget function, 97-98 short form (command-line options), 19 SIGABRT signal, 302 sigaction system call (signal dispositions), 53 SIGALRM signal, 302 SIGCHLD signal, 302 sigchld.c (cleaning up child processes), listing 3.7, 60 SIGFPE signal, 302 SIGHUP signal, 301 SIGILL signal, 302 SIGINT signal, 302 SIGKILL signal, 302 signal handling (threads), 93 signal-handler functions, 53-54 signals, 52-54** cleaning up child processes, 59-60 table of, 301-302 terminating processes, 55 **SIGPIPE signal, 302 SIGSEGV signal, 302 SIGTERM signal, 302 SIGUSR1 signal, 302 sigusr1.c (signal handlers), listing 3.5, 54 SIGUSR2 signal, 302 SIGVTALRM signal, 302 SIGXCPU signal, 302 simpleid.c (printing user and group IDs), listing 10.1, 200 sleep function, 181-182 socket addresses, 117 socket function, 118 socket-client.c (local sockets), listing 5.11, 121 socket-inet.c (Internet-domain sockets), listing 5.12, 124**

**socket-server.c (local sockets), listing 5.10, 120 socketpair function, 125-126 sockets, 116** connect function, 118 creating, 118 destroying, 118 functions, list of, 117 Internet-domain sockets, 123-125 local sockets, 119 *example program, 120-123* send function, 118 servers, 118-119 socket pairs, 125-126 terminology, 117 **soft limit, defined, 174 sort command, 113 sound files, playing, 135 source code.** *See* **source files source code listings.** *See* **listings source files** compiling *GCC options, 7-8 linking object files, 8-9 with debugging information, 11 with make, 9-11* debugging, 11 *running GDB, 11-13* formatting with Emacs, 5 opening with Emacs, 4 sample application program, 221, 223 syntax highlighting with Emacs, 5 as technical support, 15 **special devices, 136** /dev/full, 137 /dev/zero, 136 loopback devices, 139-142 null device, 136 random number devices, 137-139 **speed of access, shared memory, 96-97 spin-condvar.c (condition variables), listing 4.13, 87 sscanf command, 149 stack.c (unary number stack), listing A.5, 279-280 standard libraries, linking to, 40**

**standard port numbers, 125 stat process entry, 151 stat system call, 291-293** viewing permission bits, 201-202 **stat-perm.c (viewing file permissions with stat system call), listing 10.2, 202 static libraries.** *See* **archives static linking (libraries), 36 static program analysis tools, 259-260 statistics** memory statistics, processes, 158 processes, 158, 175-176 system statistics, retrieving, 186-187 **statm process entry, 151, 158 status process entry, 151, 158 stderr (error stream), 23-24 stdin (input stream), 23-24 stdout (output stream), 23-24 step command, GDB, 13 sticky bits (security), 204-205 strace command, 168-169 streams, redirection with pipes, 112-113 strerror function, 33 strftime function, 176-177 structures.** *See* **data structures su program, 207-208 superuser.** *See* **root user account symbolic links** race conditions (security hole), 213-216 reading, 182-183 stat function, 292 **synchronizing threads** condition variables, 86-91 deadlocks, 82-83 *on multiple threads, 91* mutexes, 79-82 nonblocking mutex tests, 83 race conditions, 78-79 with semaphores, 83-86 **synchronously cancelable threads, 70 syntax highlighting with Emacs, 5 sysinfo system call, 166, 186-187**

**sysinfo.c (system statistics), listing 8.12, 187 system call failures, 32** error codes, 33-35 **system calls.** *See also* **commands; functions** access, 169-170 alarm, 185 chdir, 296 chmod, changing permission bits, 203 close, 118, 284 debugging, strace command, 168-169 defined, 167-168 dup2, 112-113 execve, 168 exit, terminating processes, 55-56 fcntl, 164, 171-172 fdatasync, 173-174 flock, 172 fork, creating processes, 48-51 fstat, 292 fsync, 173-174 getcwd, 296 getegid, 200 geteuid, 200 getrlimit, 174-175 getrusage, 175-176 gettimeofday, 176-177, 239 ioctl, 144 kill, 47, 55 list of, 168 lseek, 288-290 lstat, 292 *race conditions, 214* mkdir, 296 mknod, creating device entries, 131-132 mlock, 177-179 mlockall, 178 mmap, 105-106, 109, 179 mount, 141, 147 mprotect, 179-181 msync, 108 munlock, 178 munlockall, 178 munmap, 106 nanosleep, 181-182 nice, scheduling processes, 52 open, 282-284 pipe, 110 read, 287-288

readdir, 297 readlink, 182-183 readv, 295 rename, 296 rmdir, 296 sendfile, 183-185 setitimer, 185-186 setreuid, 206 setrlimit, 174-175 sigaction (signal dispositions), 53 stat, 291-293 sysinfo, 166, 186-187 time, 195 ulimit, 174 uname, 169, 187 unlink, 28, 119, 296 write, 169, 285-286 writev, 293-295

**system function** creating processes, 48 security holes, 216-218

**system information, uname system call, 187**

**system load information, /proc/loadavg, 165**

**system statistics, retrieving, 186-187**

**system uptime information, /proc/uptime, 165-166**

**System V semaphores.** *See* **semaphores (processes)**

**system.c (system function), listing 3.2, 48**

## **T**

**targets (make), 9 TCP (Transmission Control Protocol), 123 technical support, 13**

header files, 15 Info documentation system, 14-15 man pages, 14 source code, 15

**temp-file.c (temporary file creation), listing 10.5, 214-215**

**temporary files, 27** deleting, 28 mkstemp function, 28-29 tmpfile function, 29 **temp\_file.c (mkstemp function), listing 2.5, 28-29 terminals** accessing, 135 PTYs (pseudo-terminals), 142-144 **terminating processes, 55-56** cleaning up child processes, 59-60 wait functions, 56-57 zombie processes, 57-59 **test.c (library contents), listing 2.7, 37 thrashing, defined, 178 thread arguments** defined, 62 passing data, 64-65 **thread attributes** customized, 68-69 defined, 62 **thread functions, defined, 62 thread IDs, 62** uses for, 68 **thread-create.c (creating threads), listing 4.1, 63 thread-create2 (creating two threads), listing 4.2, 64-67, 69, 72 thread-create2.c (revised main function), listing 4.3, 65 thread-pid (printing thread process IDs), listing 4.15, 92 thread-specific data, 72-74 threads** atomic operations, defined, 79 canceling, 69-70 *asynchronously cancelable and synchronously cancelable threads, 70 uncancelable threads, 71-72 when to use, 72* cleanup handlers, 75-76 *in C++, 76-77* creating, 62-63 debugging, 77-78 defined, 61

detach state, defined, 68 detached threads *creating, 69 defined, 68* exiting, 63, 69 implementing as processes, 92-93 *clone system call, 93-94 signal handling, 93* joinable threads, defined, 68 joining, 65-66 passing data to, 64-65 pthread functions, 62 relationship with processes, 61-62 return values, 66-67 synchronizing *condition variables, 86-91 deadlocks, 82-83 deadlocks on multiple threads, 91 mutexes, 79-82 nonblocking mutex tests, 83 race conditions, 78-79 semaphores, 83-86* thread IDs, uses for, 68 thread-specific data, 72-74 versus processes, when to use, 94

#### **tifftest.c (libtiff library), listing 2.9, 40**

#### **time system call, 195**

**time information, gettimeofday system call, 176-177 time.c (show wall-clock time), listing 11.6, 239-240**

**time.so module (sample application program), 239-240**

**timers, setting interval timers, 185-186**

**timestamp.c (append a timestamp), listing B.2, 285**

**tmpfile function, 29**

**tools.** *See* **development tools**

**top command, 179**

**transferring data, sendfile system call, 183-185**

**Transmission Control Protocol (TCP), 123**

**troff, formatting man pages, 255**

**troubleshooting.** *See* **error checking**

**tsd.c (thread-specific data), listing 4.7, 73-74**

#### **U**

**UID (user ID), 198 ulimit system call, 174 umasks, permission bits, 283 uname system call, 169, 187 unary numbers, defined, 270 uncancelable threads, 71-72** defined, 70 **UNIX epoch, defined, 176 UNIX-domain sockets.** *See* **local sockets unlink system call, 28, 119, 296 unsetenv function, 26 up command, GDB, 12 uptime command, 166 uptime information, /proc/uptime, 165-166 user authentication, 208-209, 211 USER environment variable, 25 user IDs (UID), 198** real versus effective IDs, 205-206 *setuid programs, 206-208* **usernames, UID (user ID), 198 users** process user IDs, 199-200 root, 199

UID (user ID) and GID (group ID), 198

#### **V**

**variables** condition variables, synchronizing threads, 86-91 environment variables, 25-27 *accessing, 26 clearing, 26 as configuration information, 26-27 enumerating all, 26 setting, 26* errno, 33 thread-specific data, 72-74 **vector reads, low-level I/O** 

**functions, 295**

**vector writes, low-level I/O functions, 293-295 version number of kernel, /proc/version, 148, 160 virtual file systems** copying from devices, 142 creating, 140-142

**W-Z**

defined, 139

**wait functions, terminating processes, 56-57 wait operation (semaphores), 83, 103-104 -Wall option (GCC compiler), 260 Web sites, list of online resources, 303-304 where command, GDB, 12 whoami command, 207 Win32 named pipes, versus FIFOs, 116 Windows text files, reading, 287 write system call, 169, 285-286 write-all.c (write all buffered data), listing B.3, 286 write-args.c (writev function), listing B.7, 294-295 writev system call, 293-295 write\_journal\_entry.c (data buffer flushing), listing 8.3, 173 writing** data to file descriptors, low-level I/O functions, 285-286 man pages, 255 **zombie processes, 57-59 zombie.c (zombie processes),**

**listing 3.6, 58**

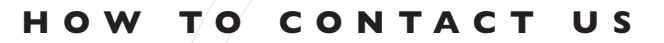

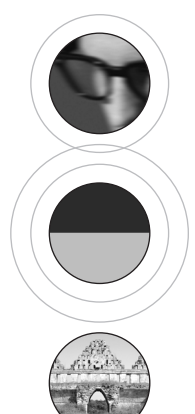

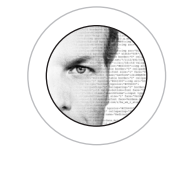

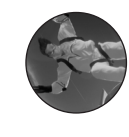

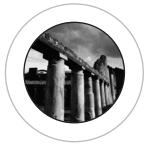

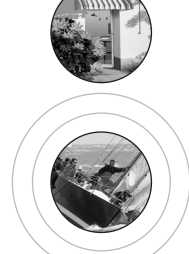

VOICES THAT MATTER

A<br>H

S<br>E

 $\begin{array}{c} 0 \\ 0 \\ 0 \end{array}$ 

 $\alpha$ 

Ш

T T N T

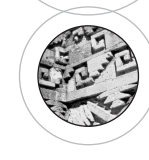

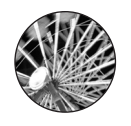

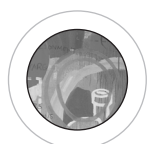

## **VISIT OUR WEB SITE**

#### WWW.NEWRIDERS.COM

On our Web site, you'll find information about our other books, authors, tables of contents, and book errata.You will also find information about book registration and how to purchase our books, both domestically and internationally.

## **EMAIL US**

#### Contact us at: **nrfeedback@newriders.com**

- If you have comments or questions about this book
- To report errors that you have found in this book
- If you have a book proposal to submit or are interested in writing for New Riders
- If you are an expert in a computer topic or technology and are interested in being a technical editor who reviews manuscripts for technical accuracy

#### Contact us at: **nreducation@newriders.com**

• If you are an instructor from an educational institution who wants to preview New Riders books for classroom use. Email should include your name, title, school, department, address, phone number, office days/hours, text in use, and enrollment, along with your request for desk/examination copies and/or additional information.

#### Contact us at: **nrmedia@newriders.com**

• If you are a member of the media who is interested in reviewing copies of New Riders books. Send your name, mailing address, and email address, along with the name of the publication or Web site you work for.

## **BULK PURCHASES/CORPORATE SALES**

If you are interested in buying 10 or more copies of a title or want to set up an account for your company to purchase directly from the publisher at a substantial discount, contact us at 800-382-3419 or email your contact information to *corpsales@pearsontechgroup.com*.A sales representative will contact you with more information.

## **WRITE TO US**

New Riders Publishing 201 W. 103rd St. Indianapolis, IN 46290-1097

## **CALL/FAX US**

Toll-free (800) 571-5840 If outside U.S. (317) 581-3500 Ask for New Riders FA X : (317) 581-4663

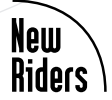

## **TOP SELLING BOOKS FROM NEW RIDERS**

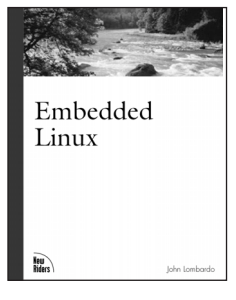

ISBN: 073570998X Available Summer 2001 US \$39.99

#### **Embedded Linux**

#### John Lombardo

**Berkeley DB** Sleepycat Software

*Embedded Linux* provides the reader the information needed to design, develop, and debug an embedded Linux appliance. It explores why Linux is a great choice for an embedded application and what to look for when choosing hardware.

This book is a tutorial on using the Berkeley DB, covering methods, architecture, data applications, memory, and configuring the APIs in Perl, Java, and Tcl, etc. The second part of the book is a reference section of the various Berkeley DB APIs.

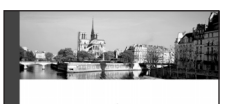

Networking Linux A Practical Guide to TCP/IP

**Reu** ISBN: 0735710317 400 pages US \$39.99

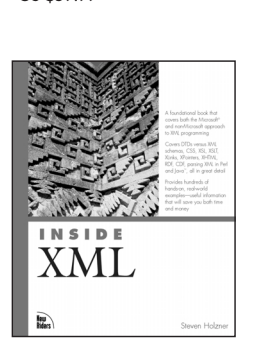

ISBN: 0735710201 1152 pages

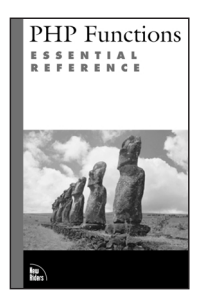

ISBN 073570970X 500 pages US \$39.99

#### **Networking Linux: A Practical Guide to TCP/IP**

#### Pat Eyler

This book goes beyond the conceptual and shows the necessary know-how to Linux TCP/IP implementation step-by-step. It is ideal for programmers and networking administrators who are in need of a platform-specific guide in order to increase their knowledge and overall efficiency.

#### **Inside XML**

Steven Holzner

*Inside XML* is a foundation book that covers both the Microsoft and non-Microsoft approach to XML programming. It covers in detail the hot aspects of XML, such as DTD's vs. XML Schemas, CSS, XSL, XSLT, Xlinks, Xpointers, XHTML, RDF, CDF, parsing XML in Perl and Java, and much more.

#### **PHP Functions Essential Reference**

The *PHP Functions Essential Reference* is a simple, clear, and authoritative function reference that clarifies and expands upon PHP's existing documentation. It will help the reader write effective code that makes full use of the rich variety of functions available in PHP.

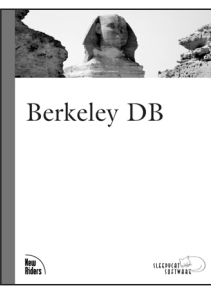

ISBN: 0735710643 US \$49.99 Available Summer 2001 US \$49.99

# **Solutions from experts you know and trust.**

## **www.informit.com**

**OPERATING SYSTEMS**

**WEB DEVELOPMENT**

**PROGRAMMING**

**NETWORKING**

**CERTIFICATION**

**AND MORE…**

## **Expert Access. Free Content.**

InformI1

**New Riders** has partnered with **InformIT.com** to bring technical information to your desktop. Drawing on New Riders authors and reviewers to provide additional information on topics you're interested in, **InformIT.com** has free, in-depth information you won't find anywhere else.

What's behind every

- **Master the skills you need, when you need them**
- **Call on resources from some of the best minds in the industry**
- **Get answers when you need them, using InformIT's comprehensive library or live experts online**
- Go above and beyond what **you find in New Riders books, extending your knowledge**

As an **InformIT** partner, **New Riders** has shared the wisdom and knowledge of our authors with you online. Visit **InformIT.com** to see what

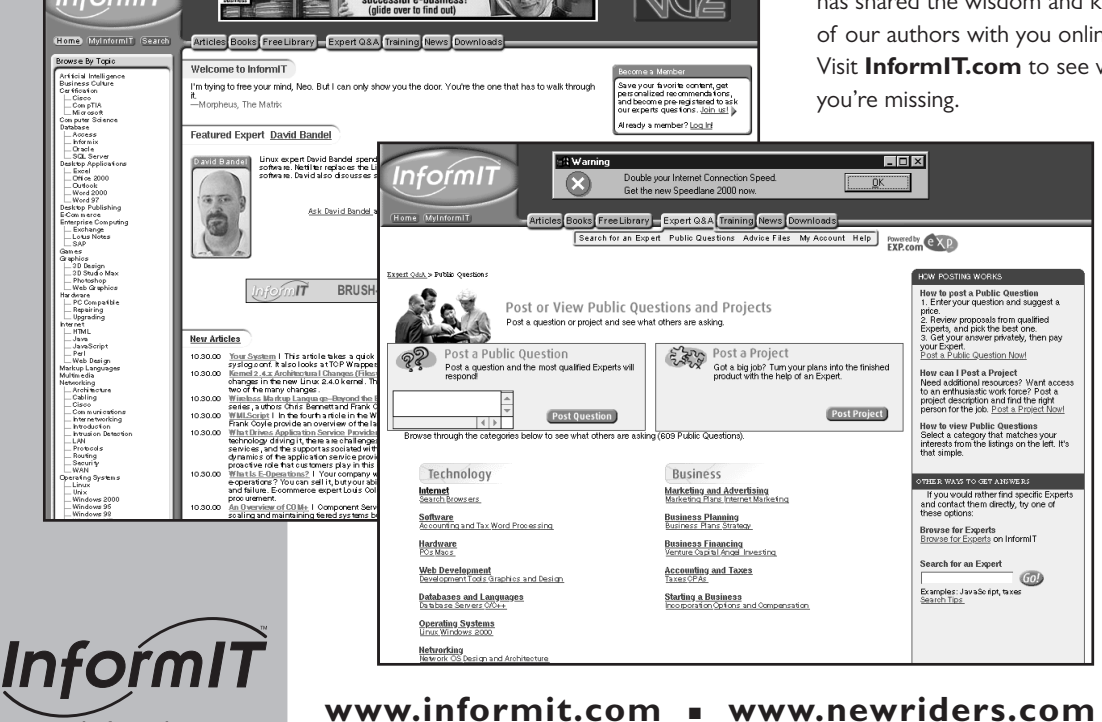

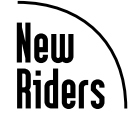

# **Colophon**

The ruins of the Stabian Baths in Pompeii, captured by photographer Mel Curtis, are featured on the cover of this book. Said to be the largest and oldest of the baths, the Stabian baths also offered massages and poetry readings. Residents of Pompeii visited these public baths daily.The baths are named for their location on Stabian Street.

This book was written and edited in LaTeX, and then converted to Microsoft Word by New Riders and laid out in QuarkXPress.The font used for the body text is Bembo and MCPdigital. It was printed on 50# Husky Offset Smooth paper at R.R. Donnelley & Sons in Crawfordsville, Indiana. Prepress consisted of PostScript computer-to-plate technology (filmless process).The cover was printed at Moore Langen Printing in Terre Haute, Indiana, on Carolina, coated on one side.